#### Java Threads

esempi

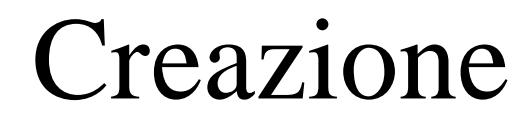

```
public class ProvaThread {
```
}

}

```
public static void main(String[] args) {
    Runnable r = new MyRunnable();
    Thread t = new Thread(r);
    .
    .
    .
    .
}
```
**class** MyRunnable **implements** Runnable {

```
public void run() {
    // codice del thread
}
```
#### Creazione

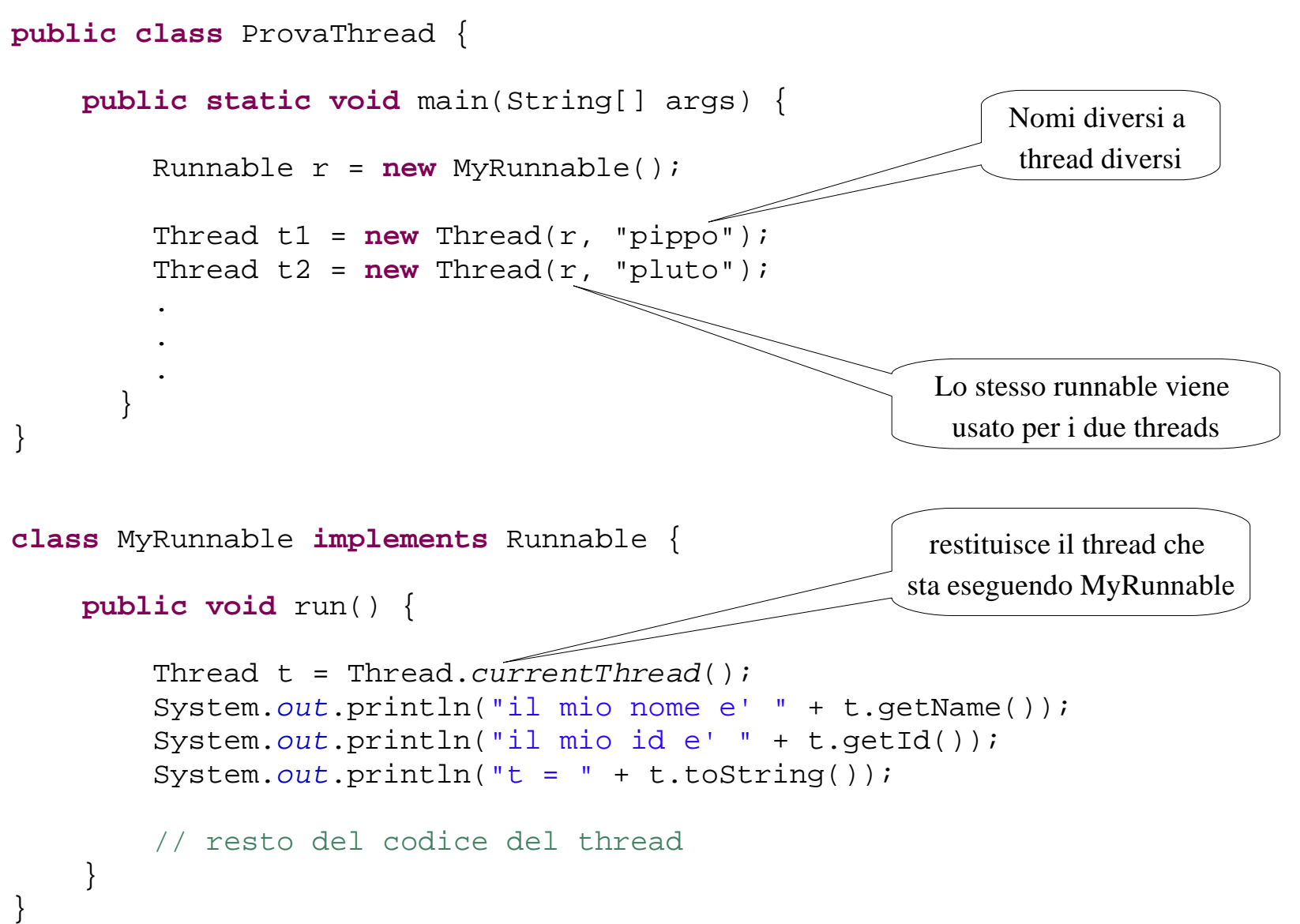

# Output

il mio nome e' pluto il mio id e' 8 t = Thread[pluto,5,main]

#### Creazione

```
public class ProvaThread {
    public static void main(String[] args) {
        OggettoCondiviso so = new OggettoCondiviso(33);
        Runnable r1 = new MyRunnable(11, so);
        Runnable r2 = new MyRunnable(22, so);
        Thread t1 = new Thread(r1, "primo_th");Thread t2 = new Thread(r2, "secondo_th");}
}
class MyRunnable implements Runnable {
int num;
OggettoCondiviso so;
MyRunnable(int num, OggettoCondiviso so) {
    this.num = num;
    this.so = so;
}
                                                                   lo stesso oggetto viene
                                                                    passato a due threads
                                                               i parametri vengono passati
                                                              al costruttore di MyRunnable
```

```
public void run() {
    // codice del thread: utilizza so e num
}
```
### Priorità

**public class** ProvaThread {

}

```
public static void main(String[] args) {
```

```
OggettoCondiviso so = new OggettoCondiviso(33);
```

```
Runnable r1 = new MyRunnable(11, so);
Runnable r2 = new MyRunnable(22, so);
```

```
Thread t1 = new Thread(r1, "primo th");Thread t2 = new Thread(r2, "secondo th");
```

```
t1.setPriority(Thread.MIN_PRIORITY);
t2.setPriority(Thread.MAX_PRIORITY);
```

```
System.out.println("ora t1 ha priorita' " + t1.getPriority());
System.out.println("ora t2 ha priorita' " + t2.getPriority());
```
# Output

ora t1 ha priorita' 1 ora t2 ha priorita' 10

### Lancio

**public class** ProvaThread {

}

```
public static void main(String[] args) {
```

```
OggettoCondiviso so = new OggettoCondiviso(33);
```

```
Runnable r1 = new MyRunnable(11, so);
Runnable r2 = new MyRunnable(22, so);
Thread t1 = new Thread(r1, "primo_th");Thread t2 = new Thread(r2, "secondo_th");t1.start();
t2.start();
```
#### Attesa Terminazione

**public class** ProvaThread {

}

```
public static void main(String[] args) {
```

```
OggettoCondiviso so = new OggettoCondiviso(33);
```

```
Runnable r1 = new MyRunnable(so);
Runnable r2 = new MyRunnable(so);
Thread t1 = new Thread(r1, "primo_th");Thread t2 = new Thread(r2, "secondo_th");t1.start();
t2.start();
try {
    t1.join();
    t2.join();
}
catch (Exception e){
    System.err.println("errore");
}
```
## Sincronizzazione Esplicita

```
class MyRunnable implements Runnable {
    int iNum;
    OggettoCondiviso so;
    MyRunnable(int iNum, OggettoCondiviso so) {
        this.iNum = iNum;
        this.so = so;
    }
    public void run() {
        synchronized(so) {
             so.conta = so.conta + 7;
         }
    }
}
                                                       Sincronizzazione esplicita
                                                           sull'oggetto so
```
## Sincronizzazione Esplicita

```
class MyRunnable implements Runnable {
    int iNum;
    OggettoCondiviso so;
    MyRunnable(int iNum, OggettoCondiviso so) {
         this.iNum = iNum;
        this.so = so;
    }
    public void run() {
         synchronized(OggettoCondiviso.class) {
             OggettoCondiviso.iQuanti++;
         }
    }
                                                        Sincronizzazione esplicita
                                                       sulla classe OggettoCondiviso
                                                            per campi static
```
## Sincronizzazione Implicita

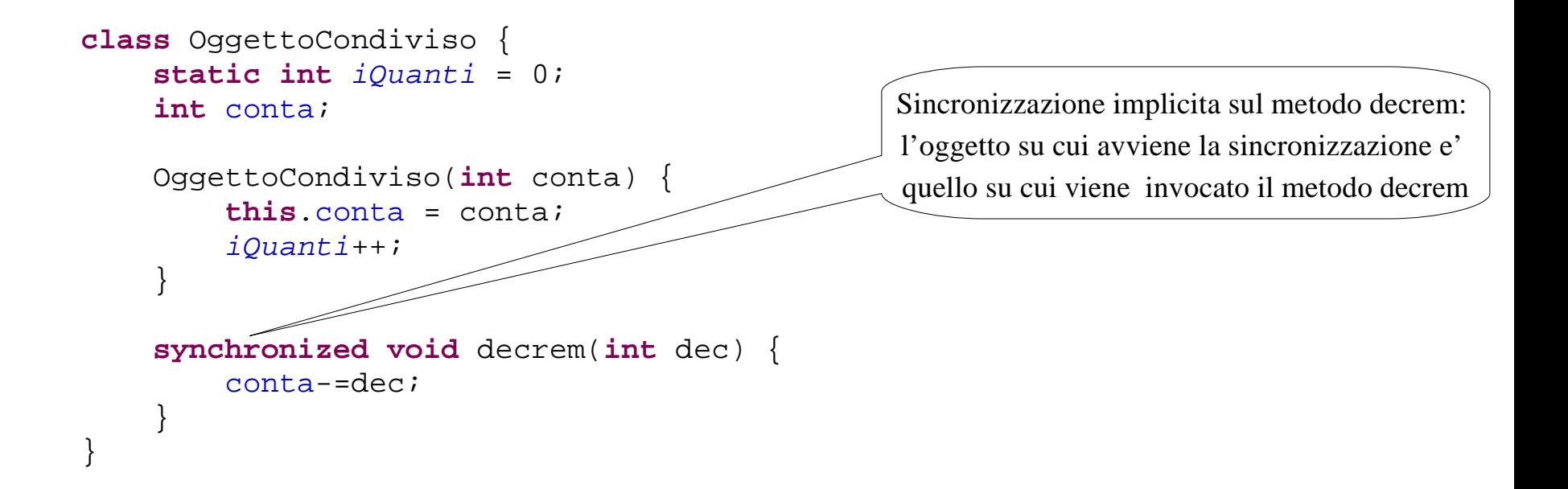

### Sincronizzazione Implicita

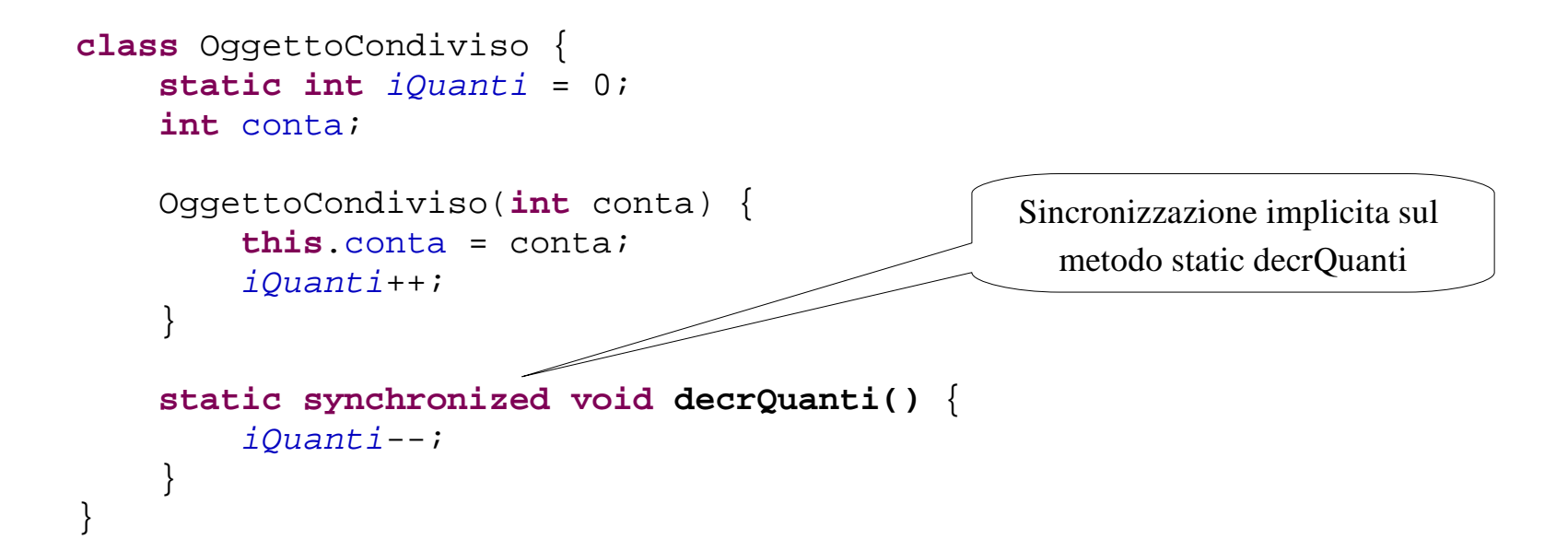

### Wait

```
class MyRunnable implements Runnable {
    int iNum;
    OggettoCondiviso so;
    public void run() {
         try {
              synchronized(so) {
                  while (so.conta < 1)
                       so.wait();
                  so.conta-=2;
              }
         }
         catch (InterruptedException e) {
              System.out.println("uscito dalla wait per interruzione");
         }
     }
}
                                                              Sospende il thread fino a che
                                                             un altro thread non esegue una
                                                               notify sullo stesso oggetto
                                                          Un altro thread ha lanciato
                                                         un interrupt() a questo thread
```
# Notify

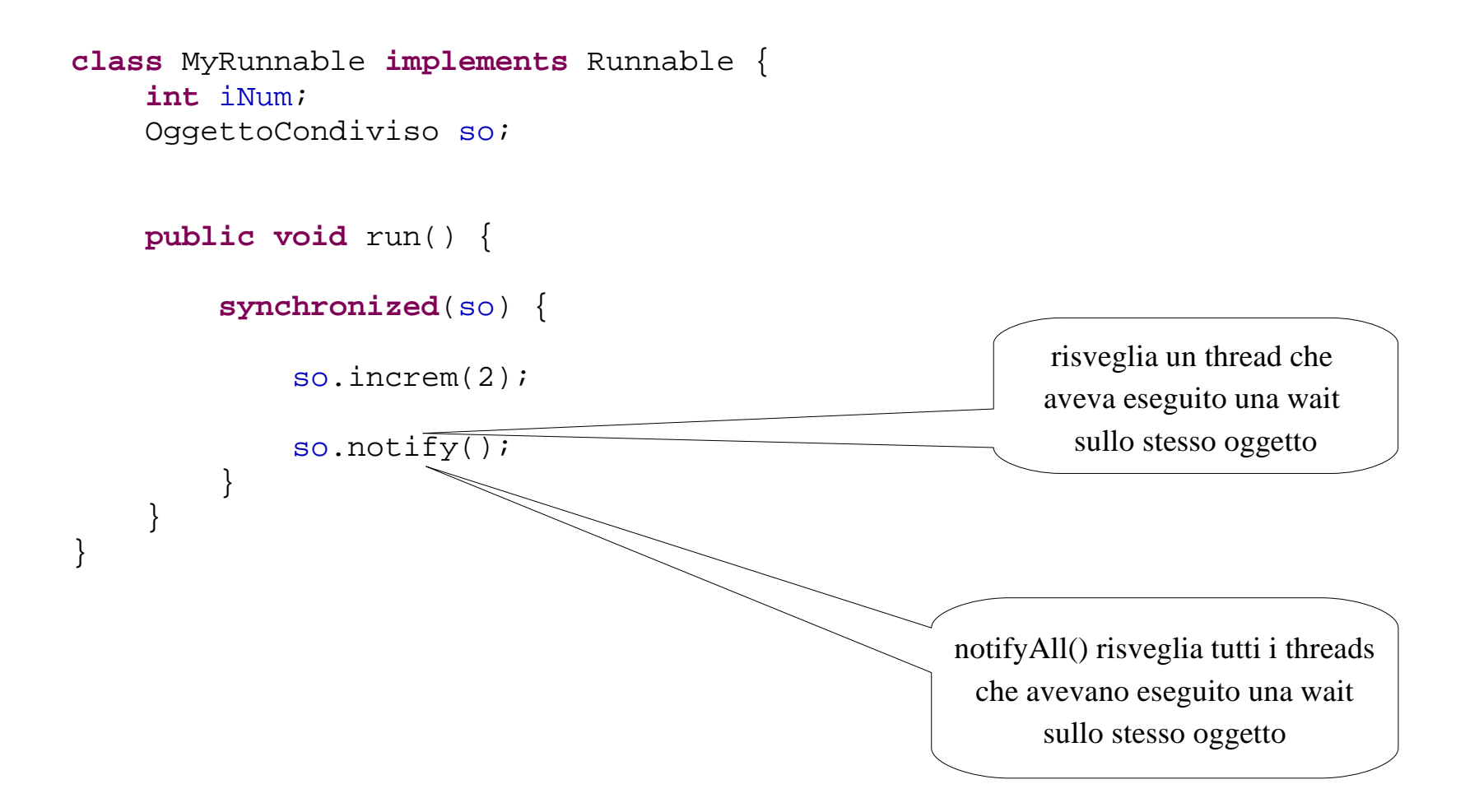

## Interrupt

```
public class ProvaThread {
```

```
public static void main(String[] args) {
```

```
OggettoCondiviso so = new OggettoCondiviso(33);
```

```
Runnable r1 = new MyRunnable(11, so);
Runnable r2 = new MyRunnable(22, so);
```

```
Thread t1 = new Thread(r1, "primo_th");Thread t2 = new Thread(r2, "secondo_th");
```

```
t1.start();
t2.start();
```
}

```
t1.interrupt();
```
### Yield

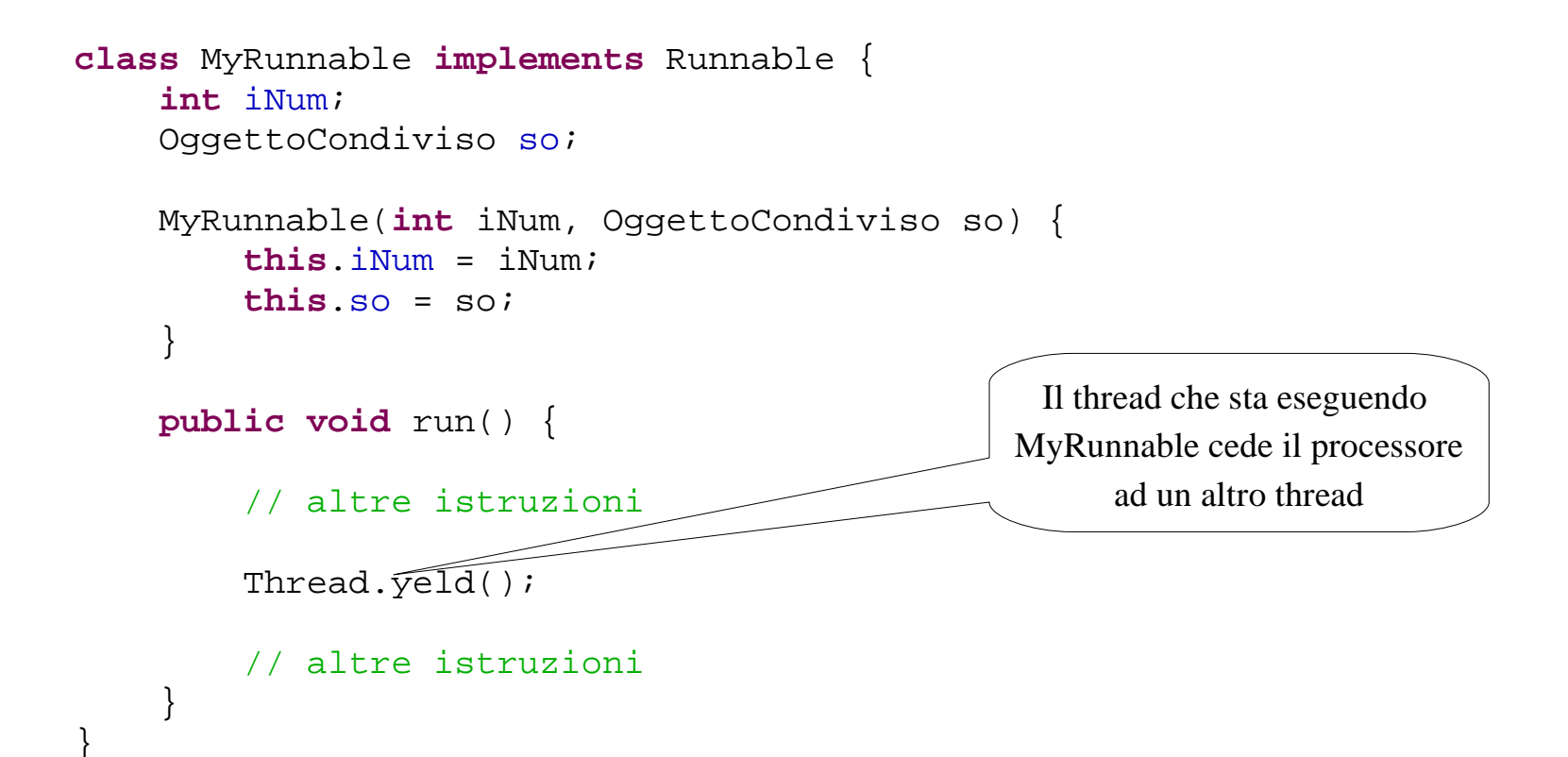

## Sleep

```
class MyRunnable implements Runnable {
    int iNum;
    OggettoCondiviso so;
    MyRunnable(int iNum, OggettoCondiviso so) {
         this.iNum = iNum;
         this.so = so;
    }
    public void run() {
         // altre istruzioni
         Thread.sleep(1000);
         // altre istruzioni
    }
                                                     Il thread che sta eseguendo
                                                    MyRunnable cede il processore
                                                 ad un altro thread e dorme 1000 millis
```
#### Stato

NEW: A thread that has not yet started is in this state.

RUNNABLE: A thread in the runnable state is executing in the Java virtual machine but it may be waiting for other resources from the operating system such as processor.

BLOCKED: Thread state for a thread blocked waiting for a monitor lock. A thread in the blocked state is waiting for a monitor lock to enter a synchronized block/method or reenter a synchronized block/method after calling Object.wait.

WAITING: A thread is in the waiting state due to calling one of the following methods:

- **•** Object.wait with no timeout
- **•** Thread.join with no timeout

A thread in the waiting state is waiting for another thread to perform a particular action.

TIMED\_WAITING: Thread state for a waiting thread with a specified waiting time. A thread is in the timed waiting state due to calling one of the following methods with a specified positive waiting time:

- **•** Thread.sleep
- **•** Object.wait with timeout
- **•** Thread.join with timeout

TERMINATED: A thread that has exited is in this state.

```
public class ProvaThread { Stato
```
}

```
public static void main(String[] args) {
    OggettoCondiviso so = new OggettoCondiviso(33);
    Runnable r1 = new MyRunnable(11, so);
    Runnable r2 = new MyRunnable(22, so);
    Thread t1 = new Thread(r1, "primo th");
    Thread t2 = new Thread(r2, "secondo th");System.out.println("stato di t1 prima della start " + t1.getState());
    t1.start();
    t2.start();
    System.out.println("stato di t1 " + t1.getState());
    System.out.println("stato di t2 " + t2.qetState());
    try {
        t1.join();
        System.out.println("stato di t1 dopo la join " + t1.getState());
    }
    catch (Exception e) {
        System.err.println("errore");
    }
```
} **NON** usare la getState() per le sincronizzazioni!!!

# Output

stato di t1 prima della start NEW

stato di t1 TIMED\_WAITING

stato di t2 RUNNABLE

stato di t1 dopo la join TERMINATED

## Metodi Deprecated

stop()

suspend()

resume()

destroy()